## **T U T O R I A L Pagamento Visita Guidata Classi III Scuola Secondaria di primo grado**

Il rappresentante di classe (o altro genitore delegato) dovrà effettuare il **pagamento cumulativo per classe** accedendo con le credenziali genitore alla nuova applicazione **ARGO PagOnline**:

 Digitando l'indirizzo [www.portaleargo.it/pagoonline/,](http://www.portaleargo.it/pagoonline/) la pagina è raggiungibile anche dalla homepage del sito web della scuola [www.purrello.edu.it](http://www.purrello.edu.it/) attraverso il menu (in alto a destra) *Accedi>Accedi ai servizi>Argo PagOnline.* **[Figura 1]**

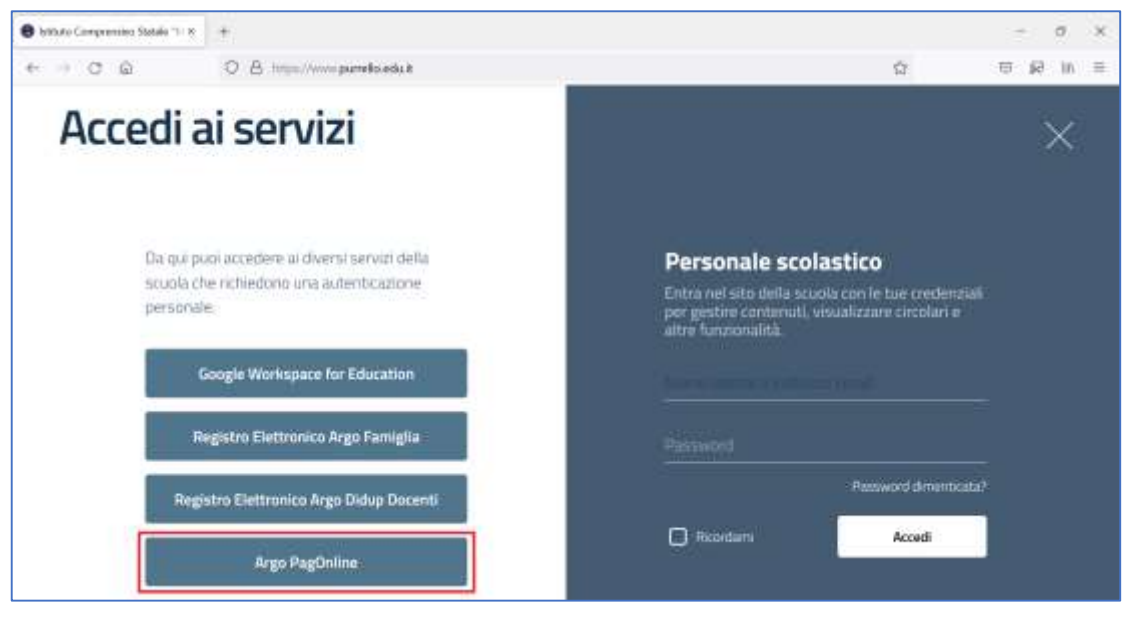

*Figura 1*

 Inserendo il *Codice Scuola* (SC14671), il proprio *Nome Utente* e la *Password* e cliccando su Entra. **[Figura 2]**

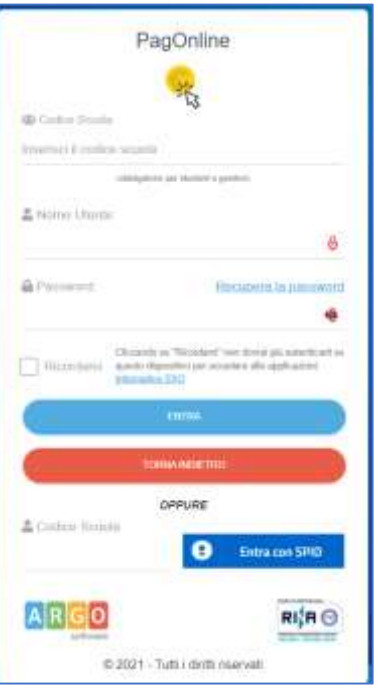

*Figura 2*

## Selezionando *Pagamenti.* **[Figura 3]**

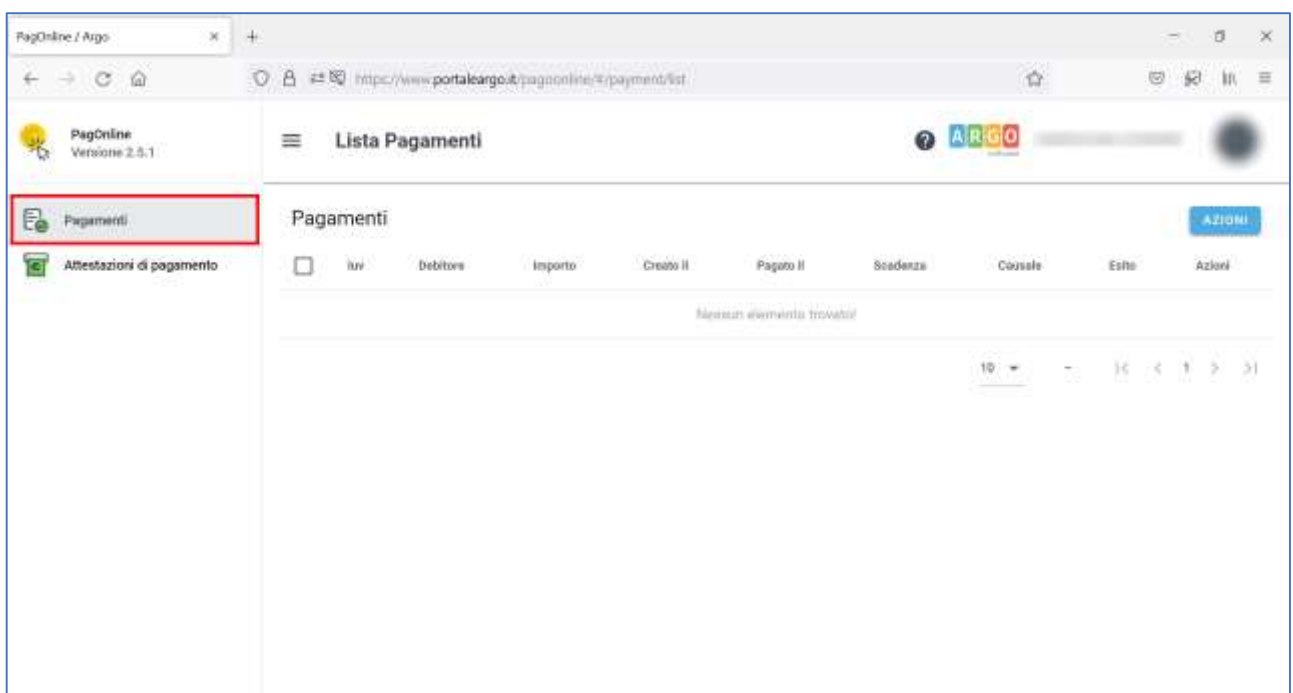

*Figura 3*

Selezionando *AZIONI* e *Richiedi avviso.* **[Figura 4]**

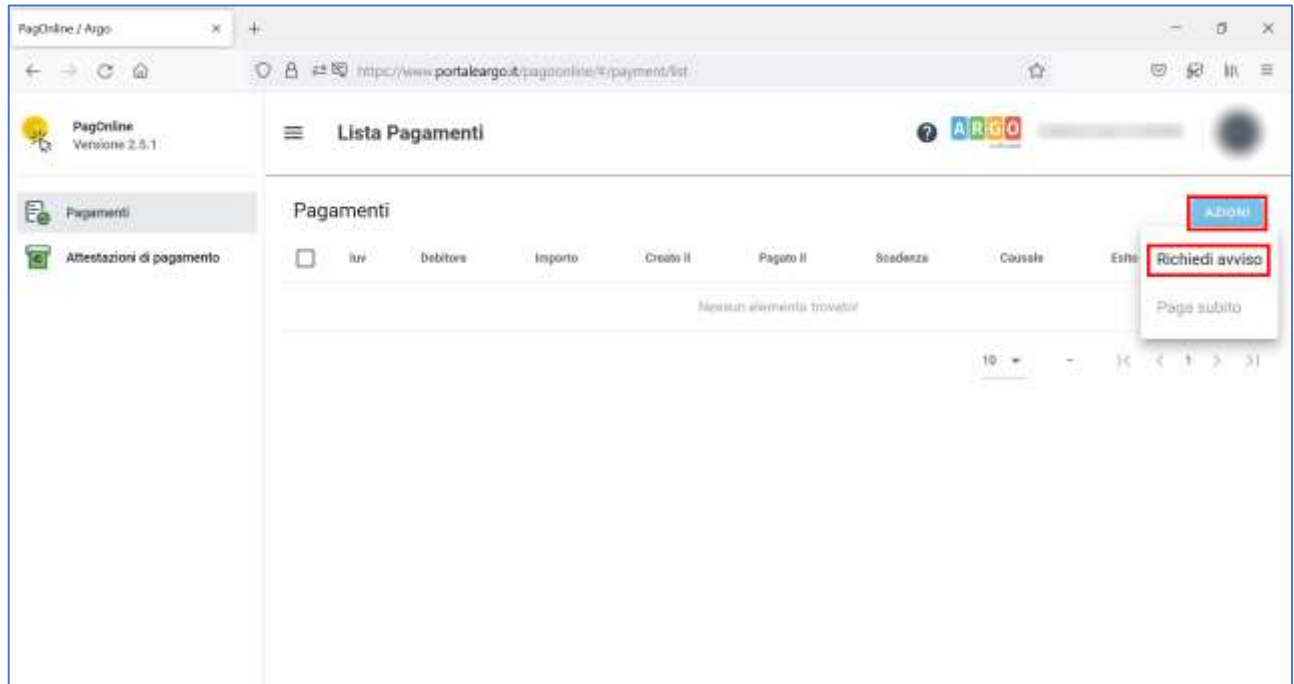

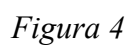

 Selezionando "*Scegli il contributo"* e successivamente "*Visita guidata terze secondaria 13-05- 2022".* **[Figura 5 e Figura 6]**.

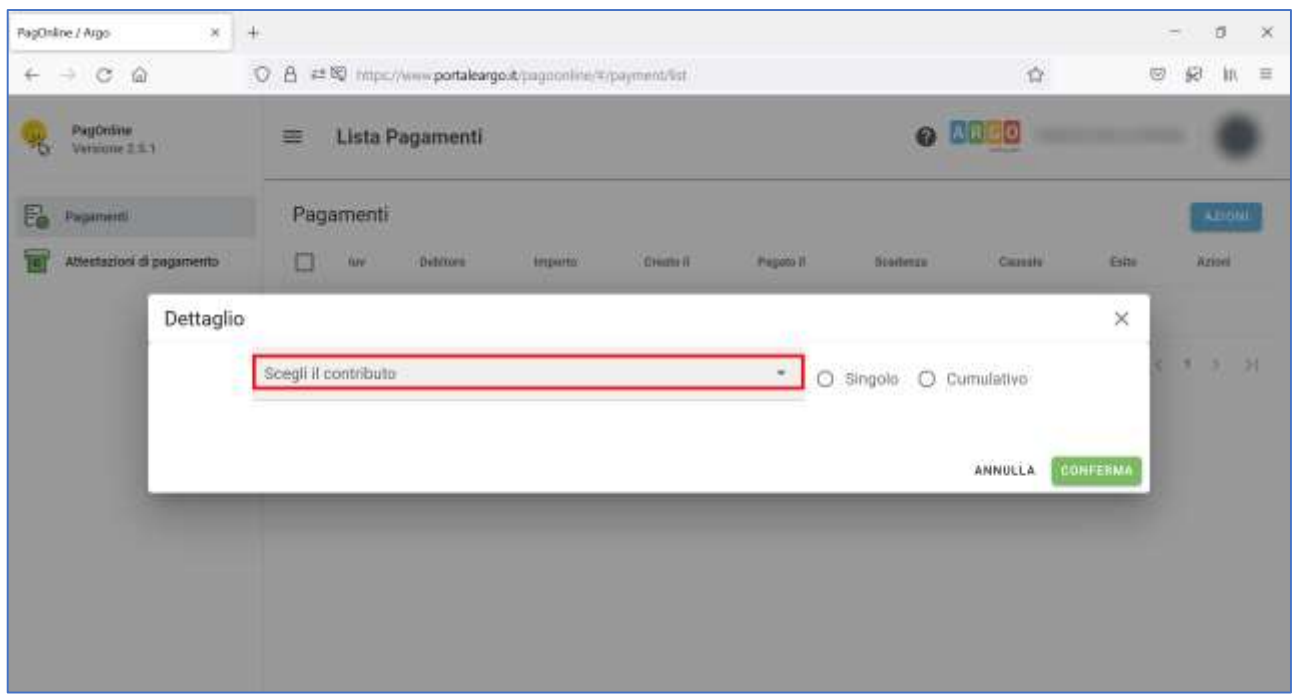

*Figura 5*

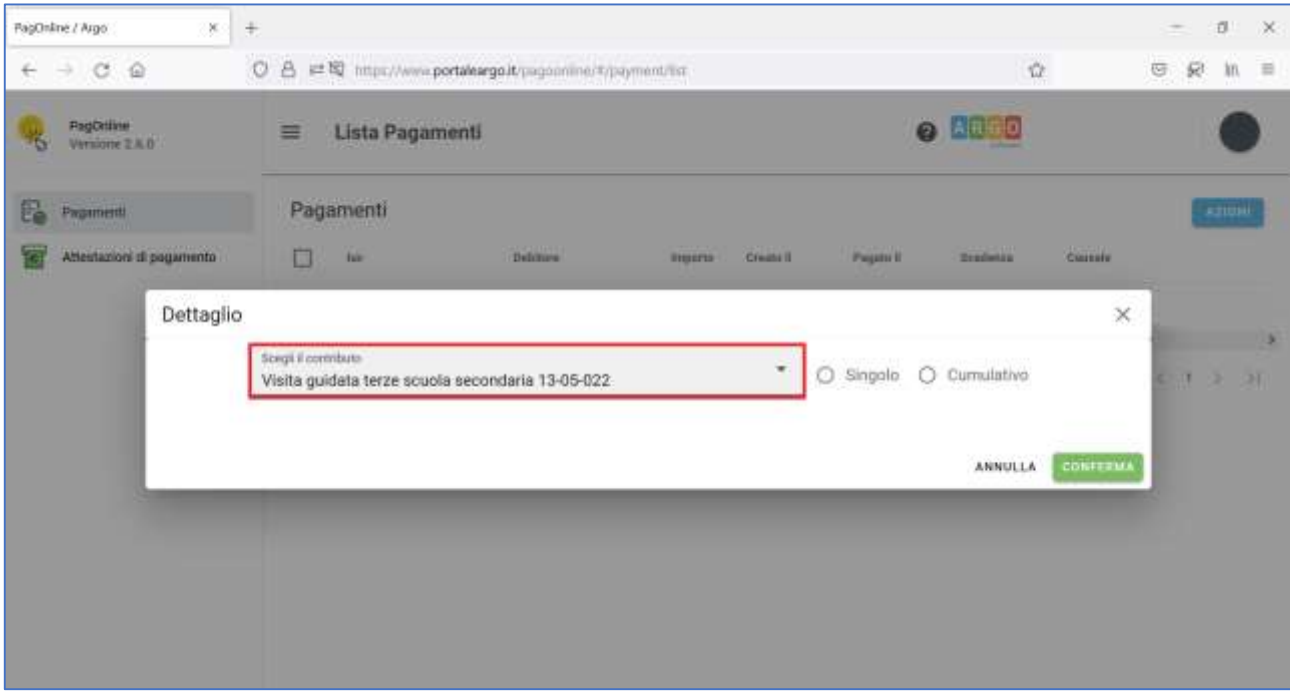

*Figura 6*

- Selezionando *Cumulativo* (per procedere al pagamento cumulativo per classe o per gruppo di alunni appartenenti alla stessa classe).
- Selezionando *Elementi per pagina* e *Tutti.* **[Figura 7]**

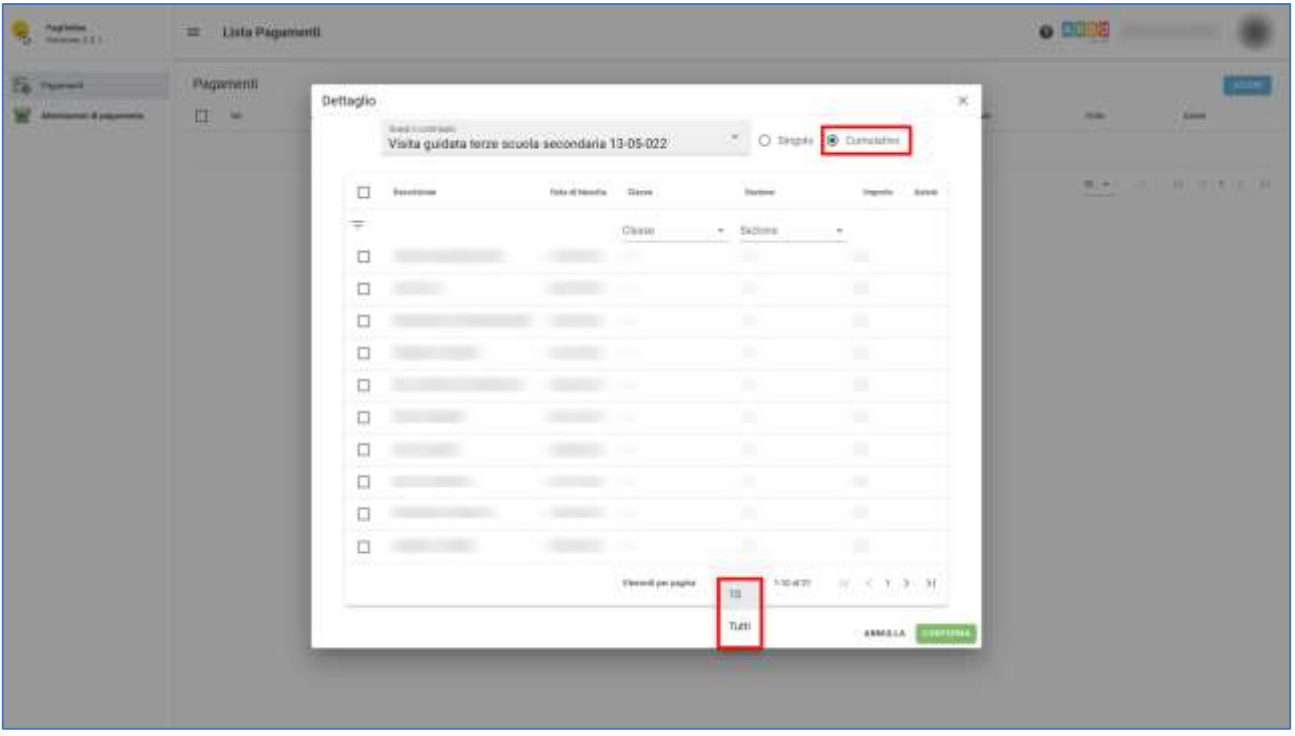

*Figura 7*

- Spuntando le *caselle checkbox corrispondenti agli alunni per i quali effettuare il pagamento,* quindi *"Conferma"* al fine di generare l'avviso di pagamento*.* **[Figura 8]**
- **Nota bene**: È possibile variare l'importo relativo agli alunni diversamente abili cliccando sull'icona in corrispondenza della colonna "Azioni" dell'utente interessato, rimodulando l'importo (digitandolo o agendo sui tastini su/giù), infine confermando l'azione selezionando la spunta verde.

| $\mathbf{Q}_i$ . Then $\mathbf{M}_i$<br>ак Шив Рудиний.          |                         |                       |                       |             |                       |    |                |              | 0.0315                                                                                         |
|------------------------------------------------------------------|-------------------------|-----------------------|-----------------------|-------------|-----------------------|----|----------------|--------------|------------------------------------------------------------------------------------------------|
| Pagement<br><b>Co. Houston</b>                                   |                         |                       |                       |             |                       | m. |                |              | $\sim$                                                                                         |
| 罪<br><b>DECAM</b><br><b>Service</b><br><b>Secretary Expenses</b> | <b>Security</b>         | Tel: (Timelis, Clara) |                       | Seiten      | Senior Color          |    | <b>Sec. 19</b> | <b>Sept.</b> | $\frac{1}{2} \left( \frac{1}{2} \right) \left( \frac{1}{2} \right) \left( \frac{1}{2} \right)$ |
| $\sim$                                                           |                         |                       | <b>STAKE</b>          | F. Solar    | ×                     |    |                |              |                                                                                                |
| 尋                                                                |                         |                       |                       |             |                       |    |                |              | <b>MOTOR STATE OF ALL PROPERTY</b>                                                             |
| 專                                                                |                         | <b>COLOR</b>          |                       |             |                       |    |                |              |                                                                                                |
| 霜                                                                |                         |                       |                       |             |                       |    |                |              |                                                                                                |
| 厚                                                                | <b>CONTRACTOR</b>       |                       |                       |             |                       |    |                |              |                                                                                                |
| Ħ                                                                |                         |                       |                       |             |                       |    |                |              |                                                                                                |
| 厚                                                                | <b>STATISTICS</b>       |                       |                       |             |                       |    |                |              |                                                                                                |
| 首                                                                | <b>MARKET</b>           |                       |                       |             |                       |    |                |              |                                                                                                |
| $\mathfrak{m}$                                                   | <b>CONTRACTOR</b>       |                       |                       |             |                       |    |                |              |                                                                                                |
| $\overline{\phantom{a}}$                                         | <b>CONTRACTOR</b>       |                       |                       |             |                       |    |                |              |                                                                                                |
| $\overline{a}$                                                   | <b>CONTRACT</b>         | <b>COMPANY</b>        |                       |             |                       |    |                |              |                                                                                                |
| $\overline{\phantom{a}}$                                         |                         |                       |                       |             |                       |    |                |              |                                                                                                |
| ш                                                                | <b>REPORTED</b>         |                       |                       |             |                       |    |                |              |                                                                                                |
| $\overline{\phantom{a}}$                                         | ----                    |                       |                       |             |                       |    |                |              |                                                                                                |
| $\mathfrak{m}$                                                   | <b>STATISTICS</b>       | <b>COMPANY</b>        |                       |             |                       |    |                |              |                                                                                                |
| 重                                                                | <b>TOTAL TELEVISION</b> |                       |                       |             |                       |    |                |              |                                                                                                |
| 面                                                                |                         |                       |                       |             |                       |    |                |              |                                                                                                |
| 重                                                                |                         |                       |                       |             |                       |    |                |              |                                                                                                |
| 森                                                                |                         |                       |                       |             |                       |    |                |              |                                                                                                |
| 宣                                                                | <b>STATISTICS</b>       | <b>SHARE</b>          |                       |             |                       |    |                |              |                                                                                                |
| 型                                                                | <b>Automobile</b>       |                       |                       |             |                       |    |                |              |                                                                                                |
| 森<br>œ                                                           |                         |                       |                       |             |                       |    |                |              |                                                                                                |
|                                                                  |                         |                       | Denvironment - Sat 4- | Linked Mil- |                       |    |                |              |                                                                                                |
|                                                                  |                         |                       |                       |             | <b>HARLEY COMMAND</b> | ÷  |                |              |                                                                                                |
|                                                                  |                         |                       |                       |             |                       |    |                |              |                                                                                                |

*Figura 8*

 *Scaricando il file pdf con il Codice QR e il codice interbancario CBILL*, cliccando sull'icona a forma di freccia*.* **[Figura 9]**

| <b>Contractor</b>         | $\equiv$ Lista Pagamenti                                                                                                    |                                               |               |                                        |                           |                                                | 0.0000                         |                  |
|---------------------------|----------------------------------------------------------------------------------------------------|-----------------------------------------------|---------------|----------------------------------------|---------------------------|------------------------------------------------|--------------------------------|------------------|
| <b>S</b> need             | Pagamenti                                                                                                    |                                               |               |                                        |                           |                                                |                                | <b>Fantac</b>    |
| W<br>Allegames & payments | 目<br>$\mathbf{m}$<br>- 77                                                                                                    | i sio<br><b>Institute</b>                     | $\frac{1}{2}$ | 378,995<br>(2557).<br>Deale<br>Pagas E | $-2 - 2$<br><b>Salves</b> | 200<br>Gride                                   | 91.8<br>Aste.                  | $_{\text{down}}$ |
|                           | 몇<br>$\frac{1}{2} \left( \frac{1}{2} \right) \left( \frac{1}{2} \right) \left( \frac$ | <b>Contract Contract of Contract Contract</b> | 1898          | 15/skizurz                             | 2010/07/02                | Visite publis tener scenio sicondana 11/25/322 | @ AVVISIZ STRADAMENTO GENERATO | ÷e-              |
|                           |                                                                                                    |                                               |               |                                        |                           |                                                | NOC MARCO ROLL ROLL            |                  |
|                           |                                                                                                    |                                               |               |                                        |                           |                                                |                                |                  |

*Figura 9*